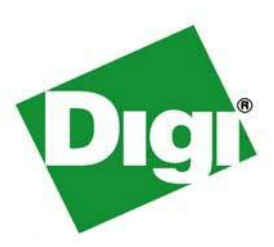

# *Digi Passport FIPS User's Guide Supplement*

*Digi Passport FIPS 4, Digi Passport FIPS 8, Digi Passport FIPS 16, Digi Passport FIPS 32, Digi Passport FIPS 48*

*November, 2009*

90001126\_A

### Revision History

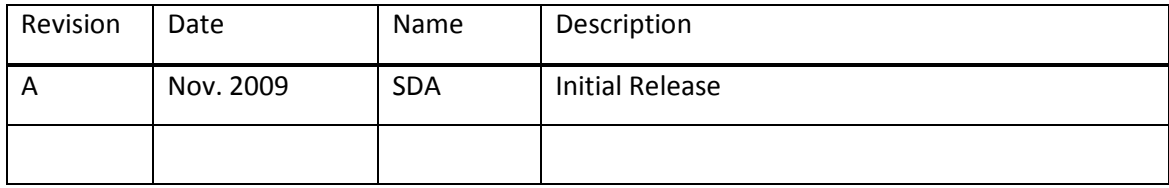

## **Introduction**

Due to the security restrictions inherent to a device operating in FIPS mode, some features of the Digi Passport are unavailable to the FIPS version of the Digi Passport. Similarly, some features/functions of the Digi Passport are changed or limited in the FIPS version of the Digi Passport. These changes are documented below in three sections: [Special Considerations,](#page-2-0) [Disabled Features,](#page-3-0) and [Changed Features.](#page-4-0)

## <span id="page-2-0"></span>**Special Considerations**

The following are other important considerations for Digi Passports operating in FIPS mode:

### **Password Considerations**

- The default user name is "**admin"** and the default password is "**dbpsfips**"
- New password rules:
	- o Cannot include all of a user's account name (note that part of a user's account name is not checked)
	- o Passwords must be between 8 and 255 characters long
	- o Passwords must contain at least one of each of the following:
		- English uppercase characters(A-Z)
		- **English lowercase characters(a-z)**
		- $\blacksquare$  Base 10 digits (0-9)
		- Non-alphabetic characters (!, \$, #, %, and so on)
	- o Six characters of a password may only occur once
	- o No null or blank characters may be used
	- o No consecutive numbers or letters

- Firmware upgrade via the bios menu is not allowed.
	- o Change the mode to NON-FIPS mode to upgrade firmware via bios menu.
	- o Or, use the WebUI or configmenu to upgrade firmware while in FIPS mode.

### **User Interfaces Communication Protocols**

• A different MIB is used from the regular Digi Passport due to some features being disabled in FIPS mode

## <span id="page-3-0"></span>**Disabled Features**

The following features/functions are disabled for Digi Passports operating in FIPS mode:

#### **External Interfaces User Interfaces**

- Locator LEDs
- PC Card
- Remote power controller
- Samba Server
- ServerTech network-enabled power strips
- USB: Expandable storage to USB

#### **Communication Protocols Access/Authentication**

- Hash upgrade of individual files
- HTTP
- LDAP
- MD5 & DES
- Nonencrypted NFS
- Peer to Peer clustering
- Raw TCP
- Realport and encrypted Realport SMTP/Email
- SNMPv1/v2 get/set
- SSHv1
- SSLv1, v2, and v3
- Syslog
- Telnet

- 192.168.1.100 port access
- 192.168.1.101 serial port address
- Configmenu scripting
- Direct Linux bash shell CLI access

- "root" user is not allowed to access the system
- NULL Password is not allowed in FIPS mode
- Master Authentication Mode
- Blowfish

## <span id="page-4-0"></span>**Changed Features**

The following features/functions are changed for Digi Passports operating in FIPS mode:

### **External Interfaces User Interfaces**

• PC slot can be used until the Digi Passport is configured for FIPS mode

### **Communication Protocols Access/Authentication**

- ADDP is allowed in non-FIPS mode to initially discover the Passport on the network
- AES is allowed for privacy protocol.
- SHA is allowed for authentication protocol.
- SNMPv3 protocol is supported
- SSH protocol is supported
- TLSv1 is supported

• "Zeroization" is added to the Configuration selection when attempting a factory default

- "Key Management" is a new menu which is used to manage all encryption keys in FIPS mode. This new menu includes:
	- o Clustering encryption key
	- o Configuration encryption key
- Clustering mode only supports local authentication